## **Table of Contents**

| Submitted Protest Form Management                                      | 13 |
|------------------------------------------------------------------------|----|
| Protest Form Management continued                                      |    |
| Protest Acknowledgement continued                                      | 15 |
| Protest Acknowledgement continued                                      | 16 |
| Protest Updates/Resubmittals                                           | 17 |
| Three Buyer Optional Accesses to Protest Module and Submitted Protests | 20 |
| Document Status Report Notes and Protest Recordkeeping                 | 26 |
| Document Status Report Notes and Protest Recordkeeping continued       | 27 |

#### **HIDOE Buyer and Staff IFB Construction Award Protest Module**

The HIDOE IFB Construction Award Protest Module provides a protest communication mechanism for Vendors/Suppliers/Contractors to electronically submit a protest for a Construction IFB Award directly to the HIDOE Buyer and Staff. Protest submittal must occur within 5-business days following the issuance of an award notice. Protest submittals outside of the 5-business day criteria are not accepted.

#### Protests shall be adjudicated in accordance with §103D-701, HRS and as amended.

No protest based upon the contents of the solicitation shall be considered unless submitted using the electronic submission function on the State of Hawaii Department of Education (DOE) Hawaii electronic Procurement System (HePS) website prior to the date set for the receipt of offers.

A protest of an award or proposed award pursuant to §103D-302, HRS, shall be submitted using the electronic submission function on the HePS website to the DOE within five (5) working days after the posting of the award or after the protestor knows or should have known of the facts giving rise to the protest.

**Only responses submitted through HePS** shall be considered for protest. A protest submitted without attachments is not acceptable.

The Protest module is an electronic protest notification system based on retrieval storage of responding Vendors/Suppliers/Contractors protest submittals containing uploaded file attachment(s). This is solely an online protest delivery mechanism and all formal aspects of protest management and resolution outcomes are conducted outside of HePS.

Protesters are provided a pre-populated protest form based on the company and user information found within their respective company's HePS eProcurement account. All company and user contact information posted on the protest form is editable. Additionally, the protest submittal process requires a minimum of one file to be uploaded for successful submittal. Multiple files may be uploaded. Standard file types such as docx, pdf, xlsx, jpeg, png, etc. are acceptable. Audio, video and executable files are disallowed for security purposes.

Mandatory uploaded file integrity verification is based on the protester browsing and validating each file as readable and containing the correct protest information, **prior to submission**.

Within the 5-business day window, Vendors/Suppliers/Contractors are able to submit a protest, update and resubmit a protest, and withdraw or cancel their protest submittal.

All protest actions are documented with email and date/time stamp screenshots on the intercommunication between the protesting Vendors/Suppliers/Contractors and HIDOE Buyers and designated staff for the following:

- When a Vendor/Supplier/Contractor protest is submitted
- When a Vendor/Supplier/Contractor protest is updated and resubmitted
- When a Vendor/Supplier/Contractor protest is withdrawn or cancelled
- When a buyer acknowledges a submitted or resubmitted protest\*
- When a buyer closes a protest

<sup>\*</sup> Note: A buyer acknowledgement is to let the protesting Vendor/Supplier/Contractor know that their protest with a minimum of one (1) uploaded file has been received. This is an acknowledgement and <u>not</u> an acceptance. Formal acceptance, resolution, or non-acceptable of protest are conducted between HIDOE and the protesting Vendor/Supplier/Contractor outside of HePS.

#### **HIDOE Buyer & Staff Protest Module**

#### **Background: Vendor/Supplier/Contractor Protest Submittal Process**

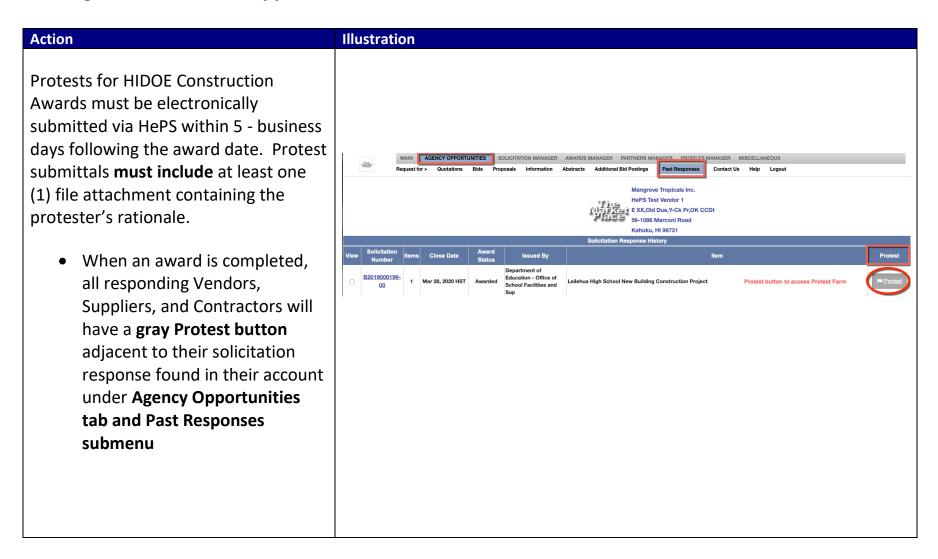

| Action                                                                                                    | Illustration                                                                           |                                                                                                    |  |  |  |
|----------------------------------------------------------------------------------------------------|----------------------------------------------------------------------------------------|----------------------------------------------------------------------------------------------------|--|--|--|
| <ul> <li>Using the Protest button, a<br/>protest submittal form displays<br/>with pre-populated with</li> </ul> | Top of Protest Form                                                                    |                                                                                                    |  |  |  |
| solicitation, award, and                                                                                        | Protest Module Home                                                                    | Back to BASEC                                                                                                    |  |  |  |
| Vendor/Supplier/Contractor                                                                                      | Hawaii Si                                                                              | tate Department of Education                                                                                                    |  |  |  |
| HePS account company and                                                                                        |                                                                                        |                                                                                                    |  |  |  |
| user point of contact                                                                                           | 2004 OF LOT AN AND AN AND AN AND AN AND AN AND AN AND AN AND AND                       | HIDOE OSFSS Protest Form  I in accordance with §103D-701, HRS and as amended.                                                                                                    |  |  |  |
| information                                                                                                    | No protest based upon the submitted using the elect                                    | contents of the solicitation shall be considered unless cronic submission function on the State of Hawaii                                                                                                    |  |  |  |
| Solicitation number                                                                                             | website prior to the date set  A protest of an award or p submitted using the electror | proposed award pursuant to §103D-302, HRS, shall be nic submission function on the HePS website to the DOE                                                                                                    |  |  |  |
| Award number                                                                                                    | knows or should have known<br>Only responses submitted th                              | within five (5) working days after the posting of the award or after the protestor knows or should have known of the facts giving rise to the protest.  Only responses submitted through HePS shall be considered for protest.  A protest submitted without attachments is not acceptable. |  |  |  |
| LUDOS Iale Novelana                                                                                             | Date/                                                                                  | Time Stamp: 03/19/2020 13:06:34                                                                                                    |  |  |  |
| <ul> <li>HIDOE Job Number</li> </ul>                                                                            | Solicitation Number:                                                                   | B2019000199                                                                                                    |  |  |  |
| <ul><li>Job Title</li></ul>                                                                                     | Award Number:                                                                          | DO2019000110                                                                                                    |  |  |  |
|                                                                                                    | HIDOE Job Number:                                                                      | P202011-17                                                                                                    |  |  |  |
| Company Name                                                                                                    | HIDOE Job Name:                                                                        | Leilehua High School New Building Construction P                                                                                                    |  |  |  |
|                                                                                                    | Vendor Name:                                                                           | Mangrove Tropicals Inc.                                                                                                    |  |  |  |
| <ul> <li>Company HePS account number</li> </ul>                                                                 | HePS Vendor Account:                                                                   | P00000063111                                                                                                    |  |  |  |
|                                                                                                    |                                                                                        |                                                                                                    |  |  |  |
|                                                                                                    |                                                                                        |                                                                                                    |  |  |  |
|                                                                                                    |                                                                                        |                                                                                                    |  |  |  |
|                                                                                                    |                                                                                        |                                                                                                    |  |  |  |

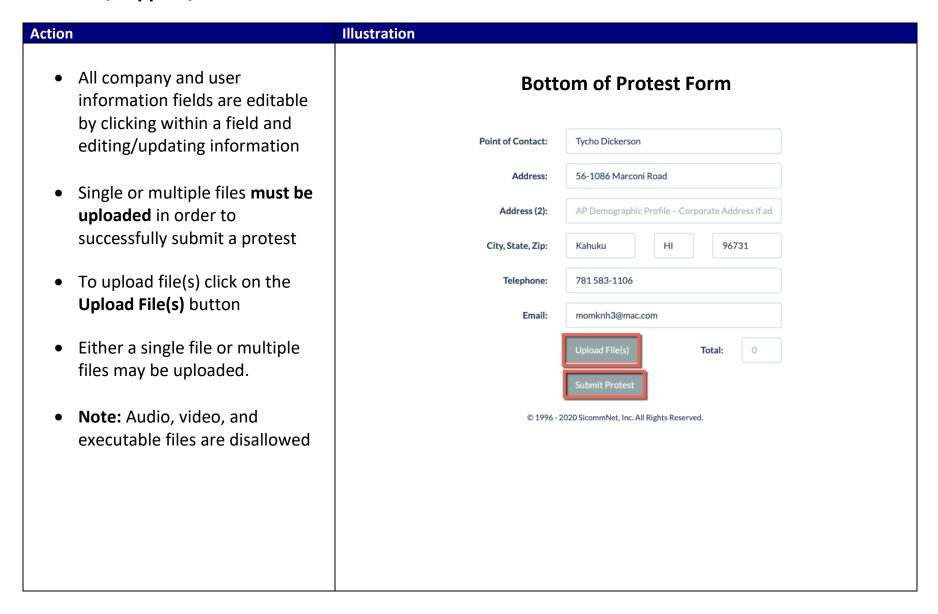

## Once a file or files are uploaded, protesters use the Browse and Validate file button for each uploaded file

**Action** 

- This is to validate that each uploaded protest file attachment is readable and contains correct information
- If an incorrect file is uploaded, the **Delete File** button is used to remove it

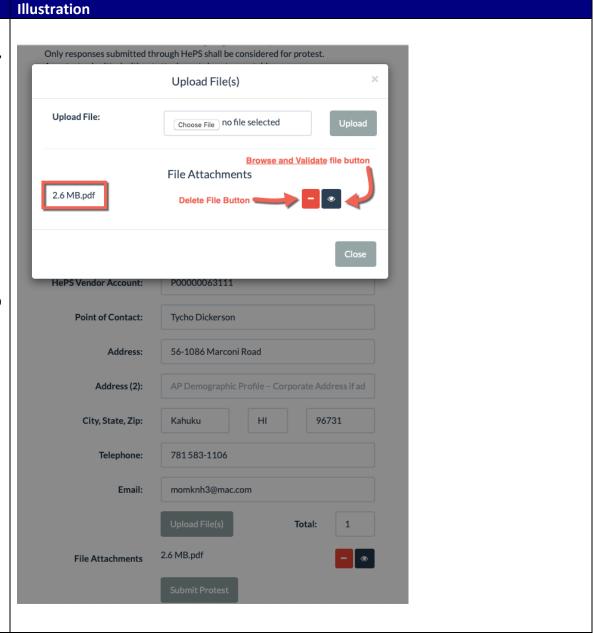

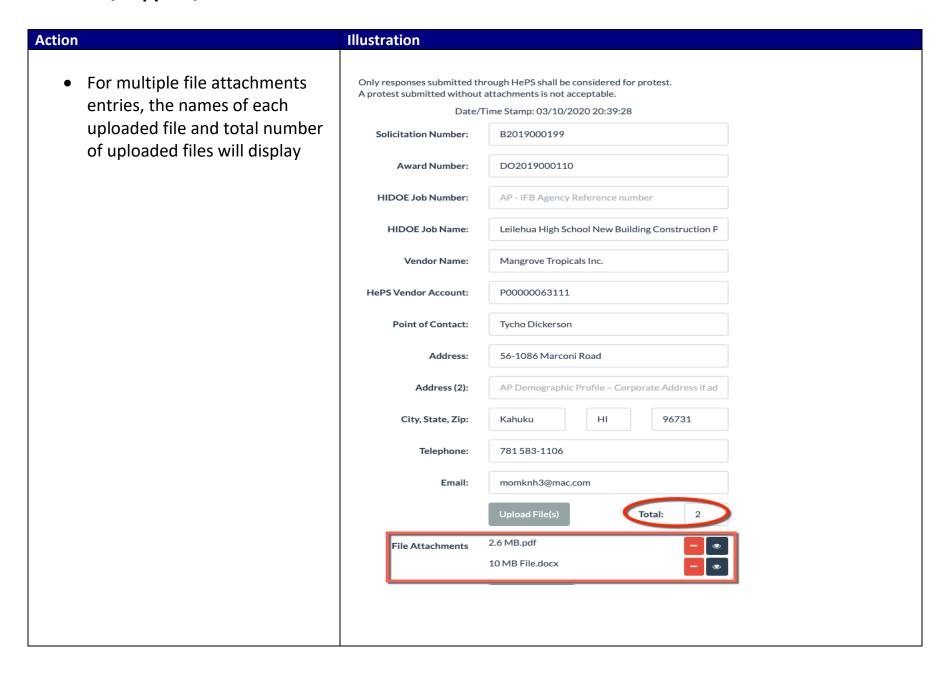

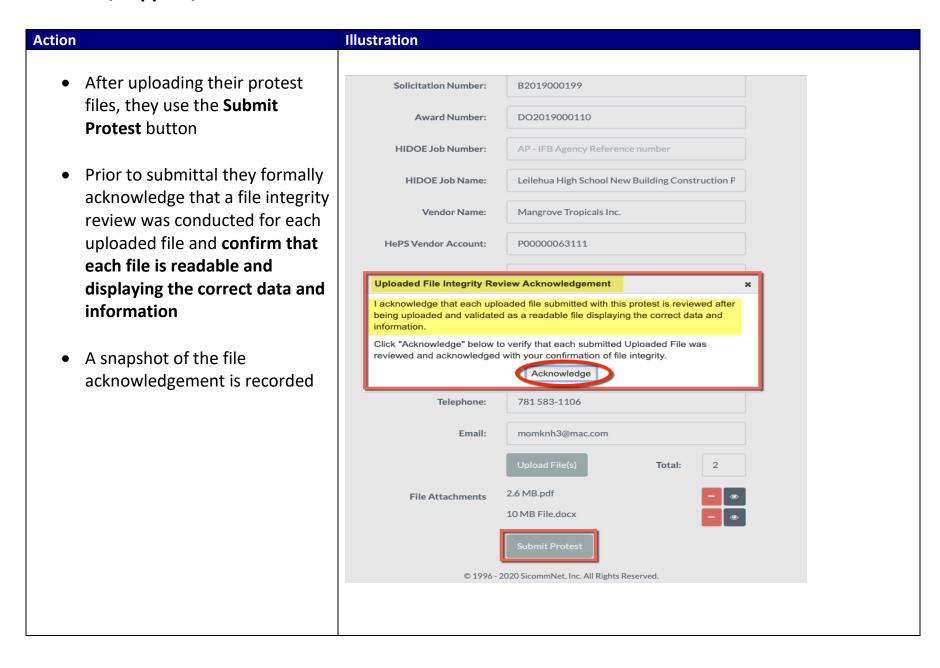

## At their final submission step a pop-up window occurs asking -Are you sure you want to Submit the protest?

**Action** 

- By clicking **OK** the protest form and attached file(s) are formally submitted
- Protesters also have an option to cancel their formal submission

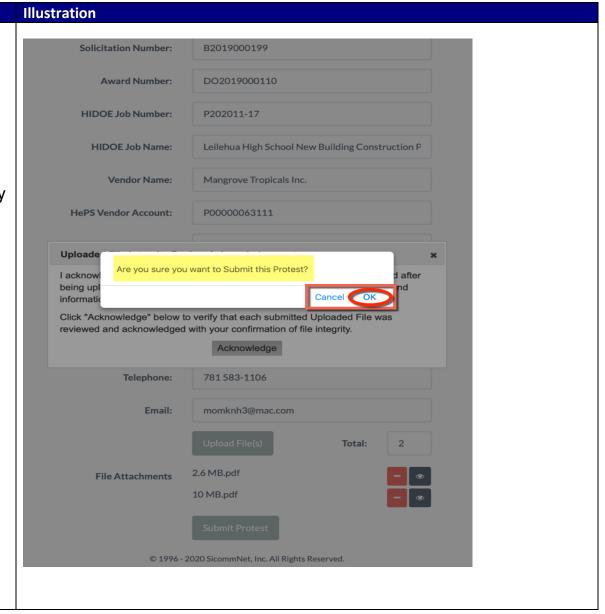

## Note: Protest submittals, resubmittals, and withdrawals can only be conducted during the 5- business day protest period following a construction IFB solicitation award being issued

Action

- Protest actions initiated prior to the cut-off period and attempted after the 4:30 PM HST cut-off time frame at the end of the 5-business day protest period, will experience a pop-up message indicating that the protest period has expired and a protest cannot be submitted
- After the protest cut-off period passes <u>protest buttons are no</u> <u>longer available</u> to all responding Vendors, Suppliers, or Contractors

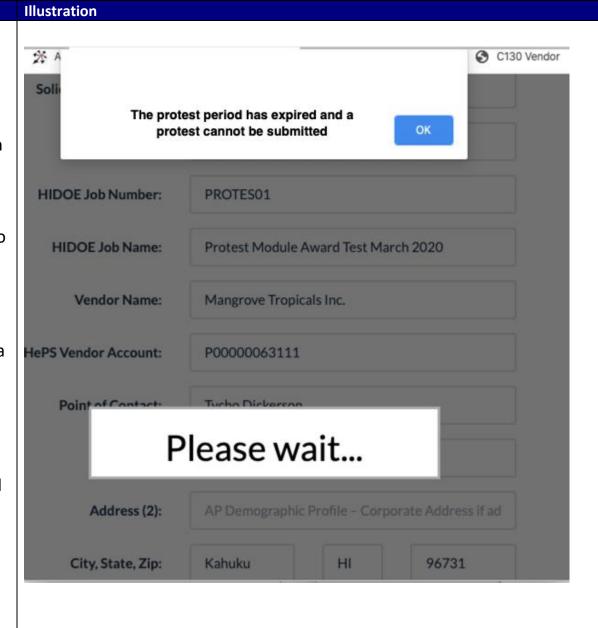

#### **HIDOE Buyer & Staff Protest Submittal Processes**

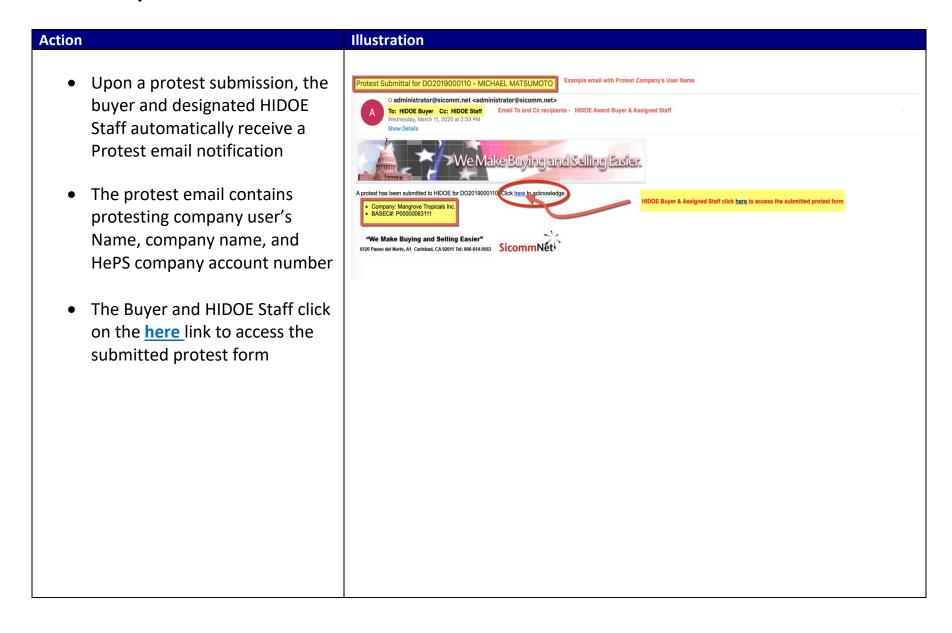

#### **Submitted Protest Form Management**

#### **Action** Illustration The top of the submitted protest form contains company and user **Submitted Protest Form Information** contact information This information is used for **Solicitation Number:** B2019000199 follow-up formal protest actions needed to be taken by HIDOE Award Number: DO2019000110 Buyer and Staff, outside of HePS P202011-17 **HIDOE Job Number: HIDOE Job Name:** Leilehua High School New Building Construction P Vendor Name: Mangrove Tropicals Inc. **HePS Vendor Account:** P00000063111 Point of Contact: Tycho Dickerson 56-1086 Marconi Road Address: Address (2): AP Demographic Profile - Corporate Address if ad 96731 City, State, Zip: Kahuku Telephone: 781 583-1106 Email: momknh3@mac.com

#### **Protest Form Management continued**

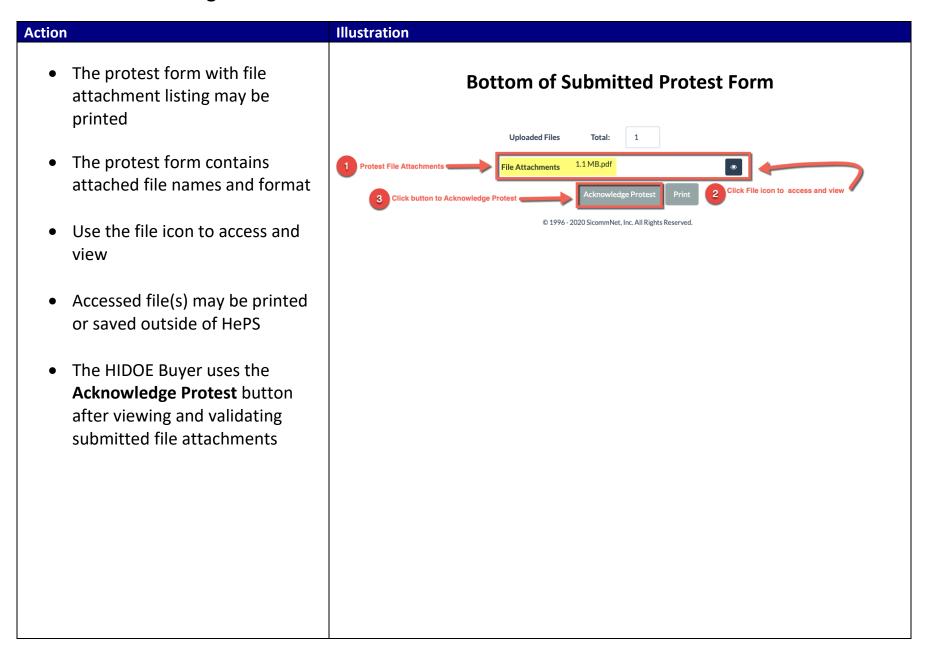

#### **Protest Acknowledgement continued**

Illustration

## The HIDOE Buyer gets a pop-up message – Are you sure you want to acknowledge this protest?

• Click on **OK** to proceed

**Action** 

- Note: This action generates an acknowledgement email to the protester.
- Acknowledgement of a submitted protest is not a formal acceptance of a protest – it simply acknowledges to the protester that their protest form with file attachment(s) was received and under review

#### Date/Time Stamp: 03/19/2020 15:44:16 **Solicitation Number:** B2019000199 **HIDOE Job Number:** P202011-17 **HIDOE Job Name:** Leilehua High School New Building Construction Project Job No. P202011-17 **Vendor Name: BUSINESS 2 BUSINESS HePS Vendor Account:** P00000112518 Are you sure you want to acknowledge this protest? OK Address (2): City, State, Zip: Telephone: 800 614-0563 Email: marcelo.rafanan@sicomm.net **Uploaded Files** Total: MRtestSmallFile3.txt **File Attachments** Acknowledge Protest © 1996 - 2020 SicommNet, Inc. All Rights Reserved.

#### **Protest Acknowledgement continued**

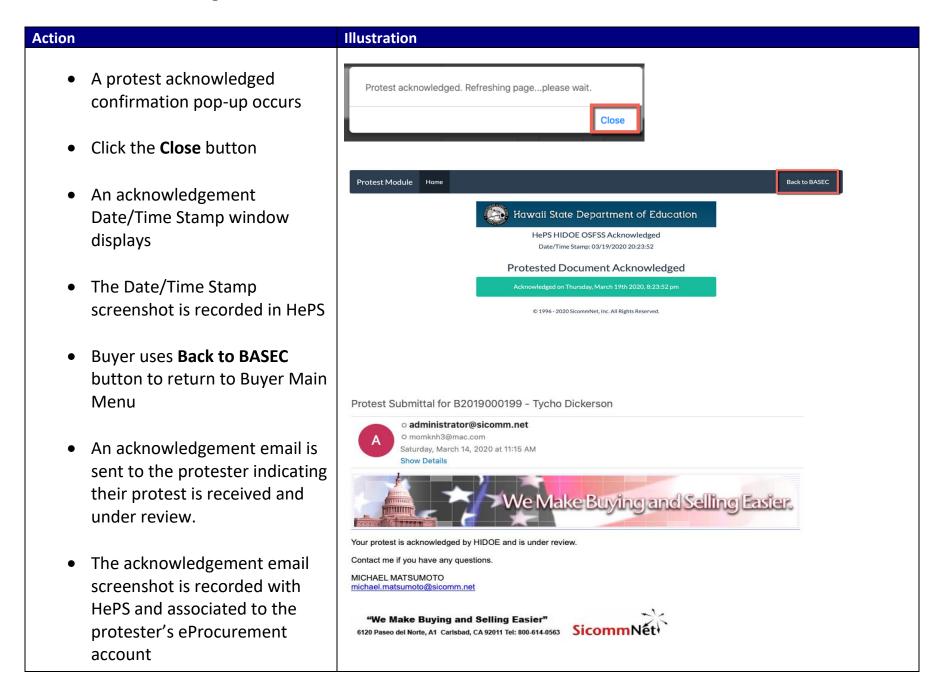

#### **Protest Updates/Resubmittals**

#### **Action** Illustration Protest Submittal for DO2019000110 - MICHAEL MATSUMOTO Within the allotted award o administrator@sicomm.net protest period, protesters may To: HIDOE Buyer Cc: Assigned HIDOE Staff update and resubmit their On: Saturday, March 14, 2020 at 4:09 PM protest form with revised or additional uploaded files We Make Buying and Selling Easier. The Buyer and Assigned HIDOE Staff will receive the resubmittal An edited protest has been resubmitted to HIDOE for DO2019000110 Click here to acknowledge. email Company: 3Ms INCORPORATEDBASEC#: P00000033002 Access and review of "We Make Buying and Selling Easier" resubmittals protest are the SicommNet 6120 Paseo del Norte, A1 Carlsbad, CA 92011 Tel: 800-614-0563 same steps for the Buyer and HIDOE Staff as receiving an initial protest The Buyer and HIDOE Staff click on the here link to access the resubmitted protest form and review file attachment(s)

#### **Protest Closure**

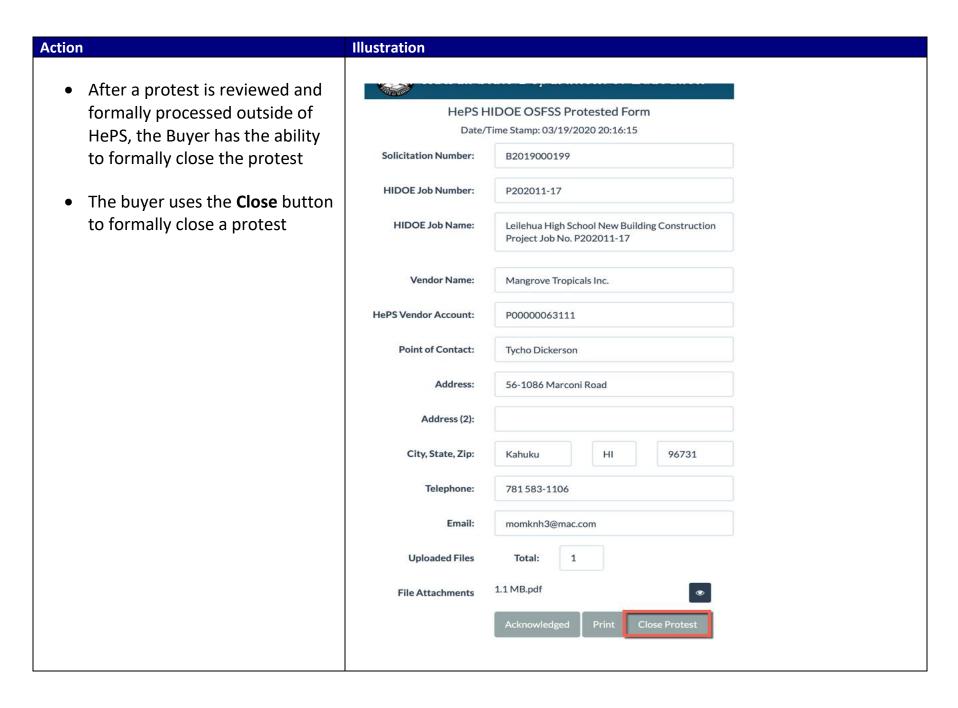

#### **Protest Closure continued**

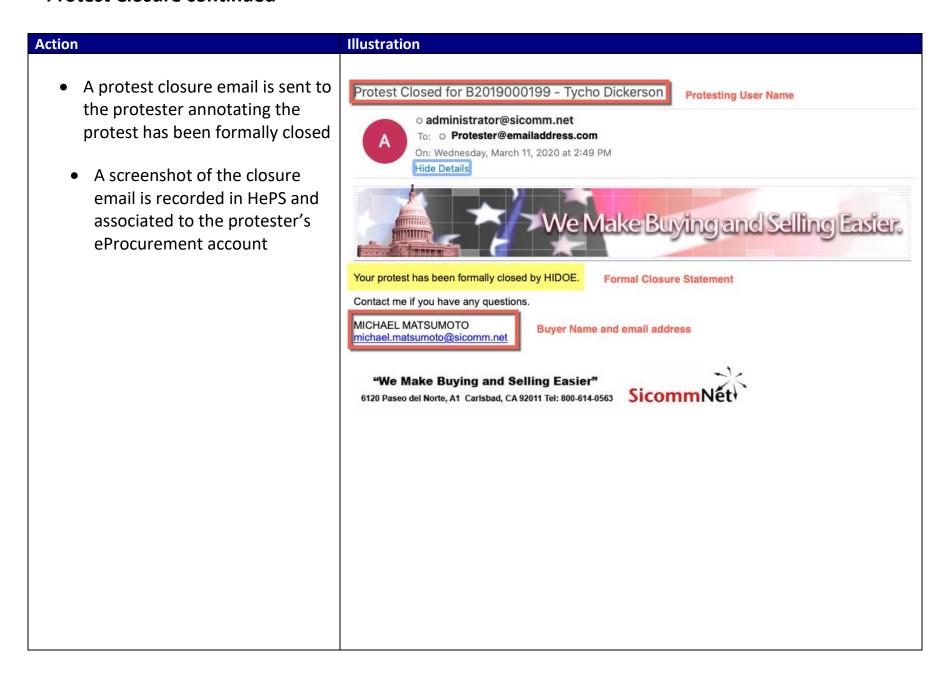

#### **Three Buyer Optional Accesses to Protest Module and Submitted Protests**

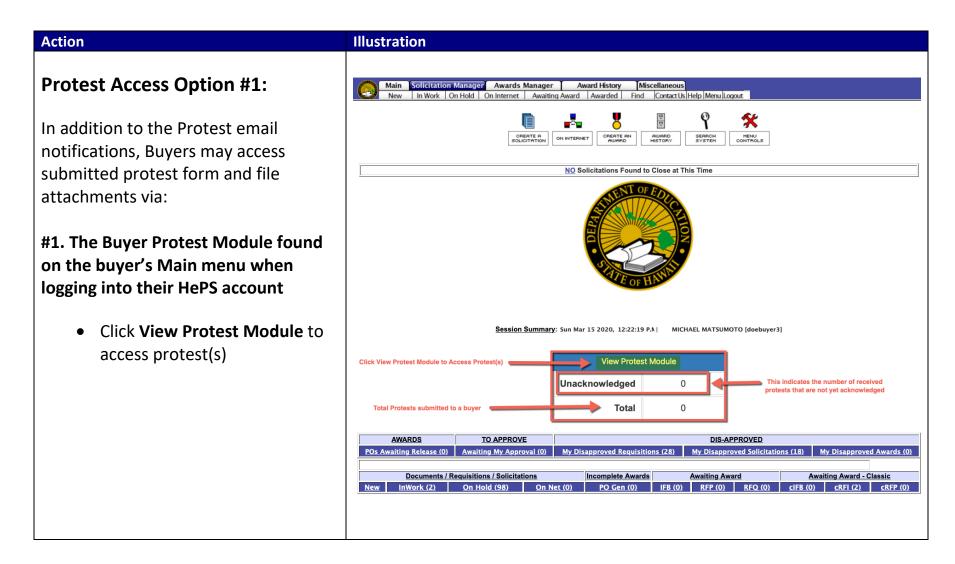

#### **Protest Access Option #1 continued**

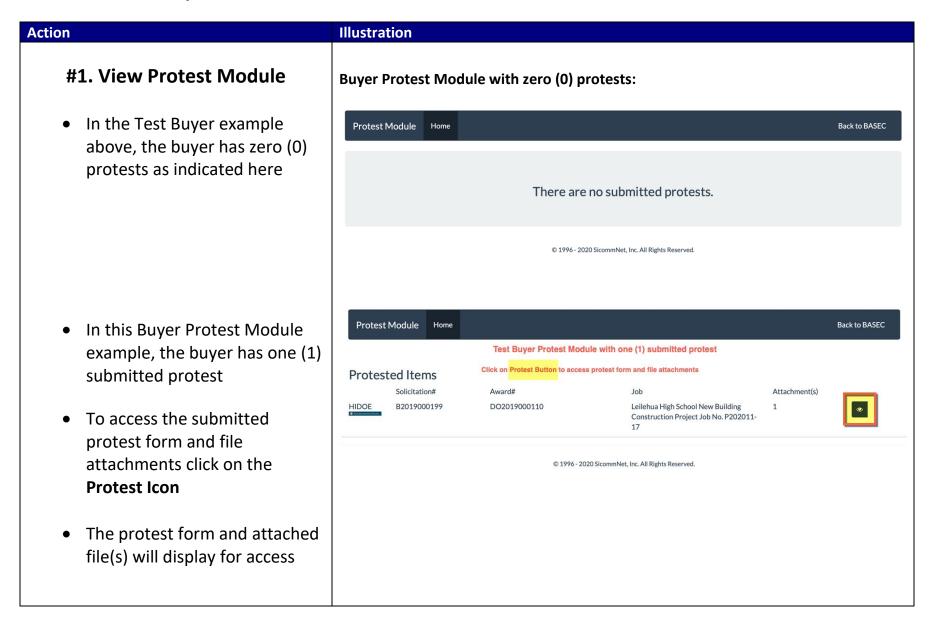

## **Protest Access Option #2**

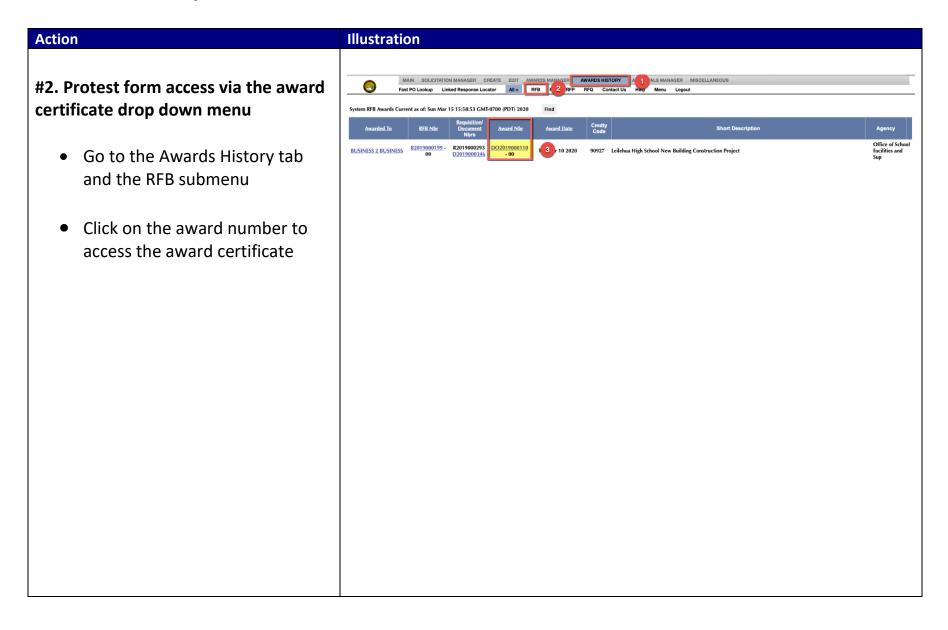

#### **Protest Access Option #2 continued**

# **#2. Via Award Certificate Drop Down Menu**

**Action** 

- At the bottom of the dropdown menu, select View Protest
   Form
- Click on Execute Action
- The protest form and attached file(s) will display for access

**Note:** All protest submittals will be found at the bottom of the award certificate drop-down menu. If multiple protests are submitted, they will be available for an individual selection and execute action

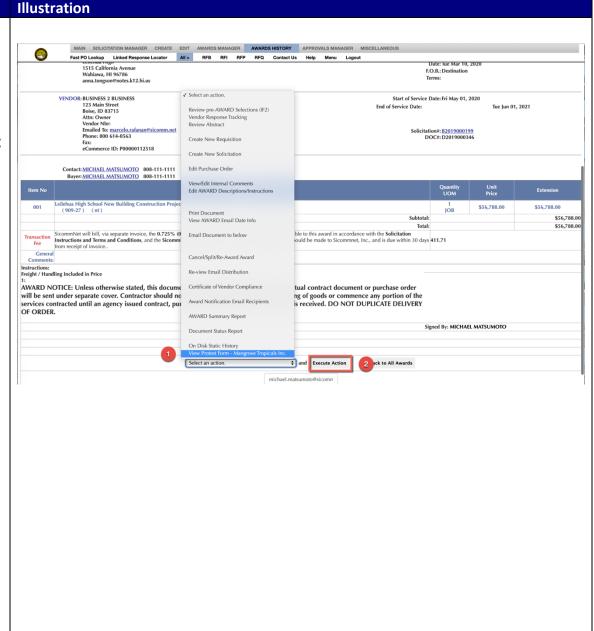

#### **Protest Access Option #3**

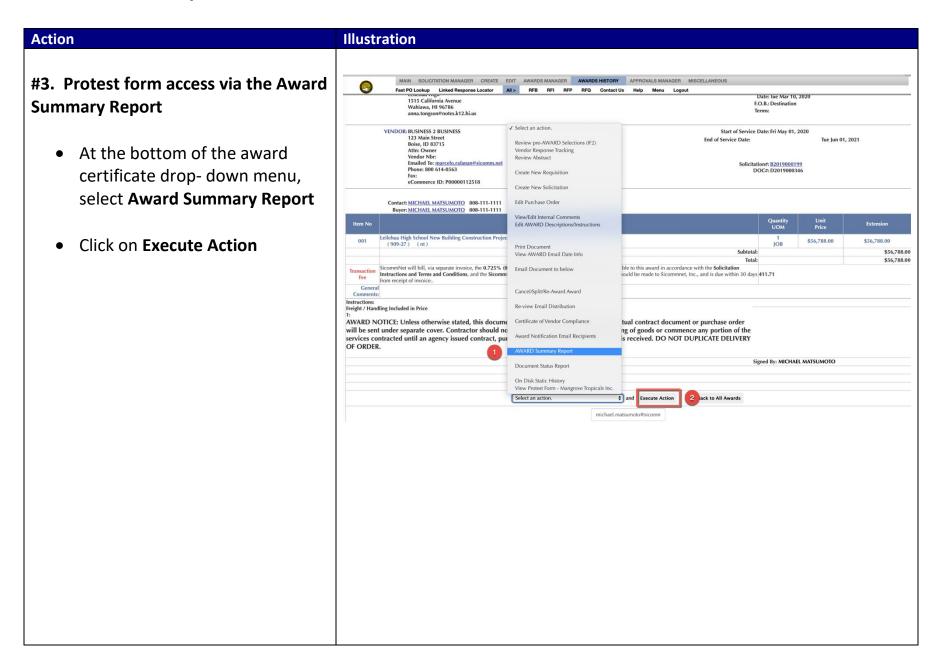

#### **Protest Access Option #3 continued**

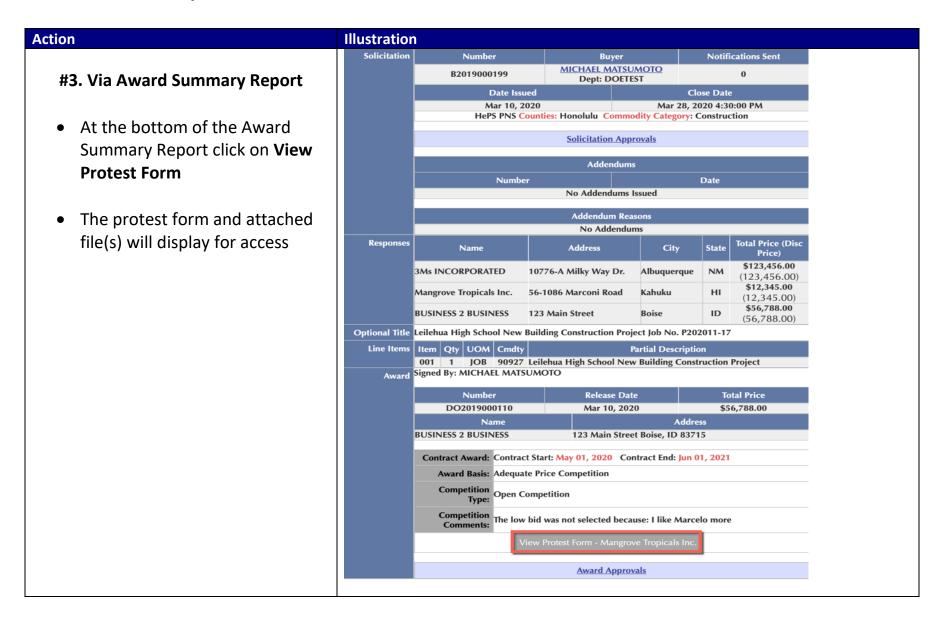

#### **Document Status Report Notes and Protest Recordkeeping**

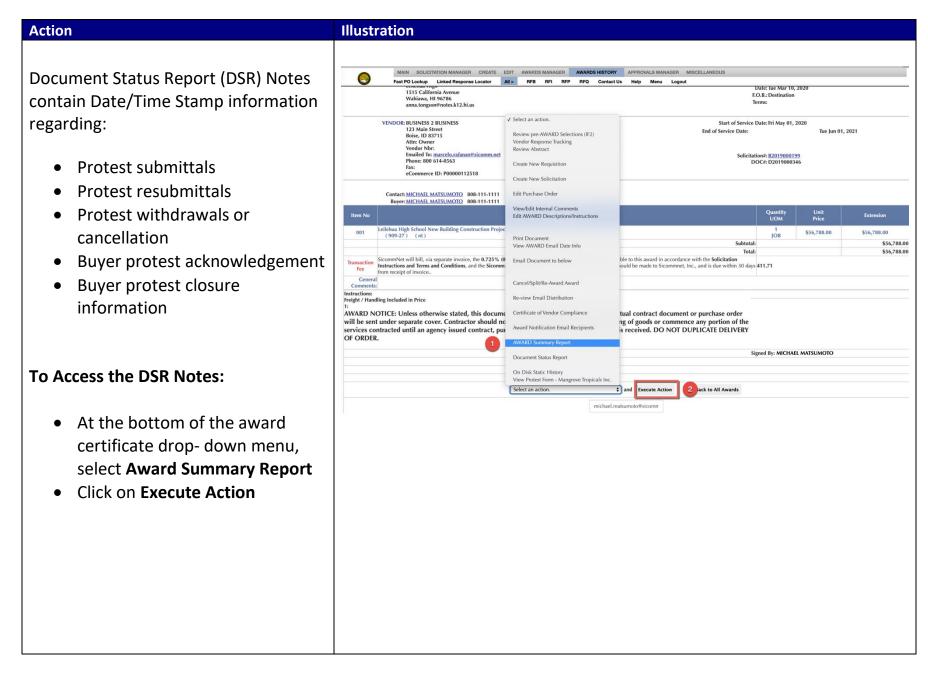

#### **Document Status Report Notes and Protest Recordkeeping continued**

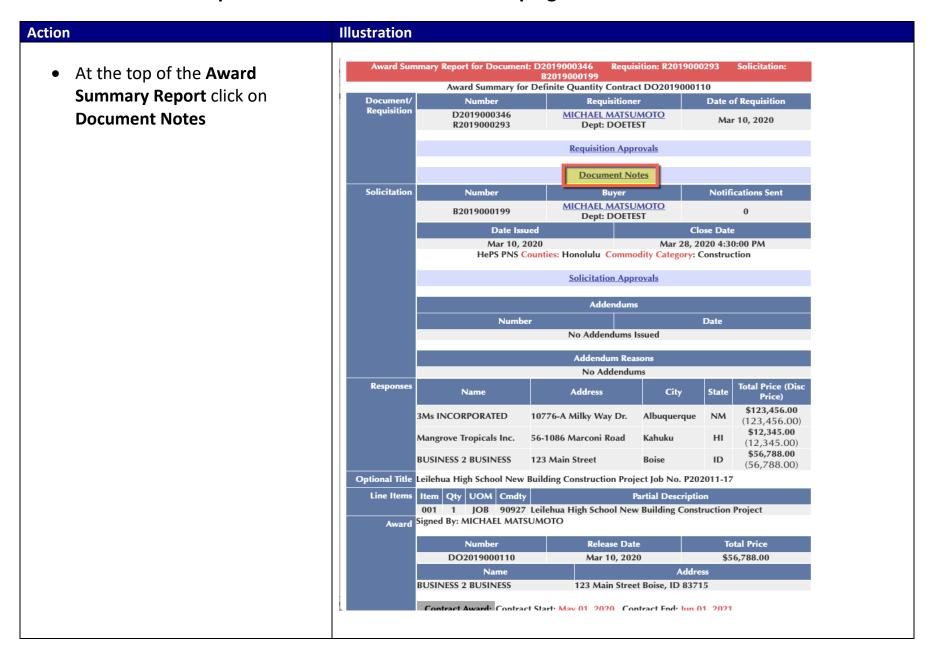

This is Test Buyer example of Document Status Report Notes containing the Date/Time Stamp

Illustration

Protest submittals

Action

• Protest resubmittals

information for the following:

- Protest withdrawals or cancellation
- Buyer protest acknowledgement
- Buyer closure information

Note: In the DSR Notes, protest submittals and protest updates or resubmittals are Date/Time Stamped with the same verbiage – **Protest**Submitted. The protest email notifications delineate the difference using the verbiage – **Protest**Submitted and **Protest Resubmitted** 

| ward Sumi                                                                                                    |                                                                                                    | 2019000199                                                 | equisition: R201              |            | Solicitation:       |  |  |  |
|----------------------------------------------------------------------------------------------------|----------------------------------------------------------------------------------------------------|------------------------------------------------------------|-------------------------------|------------|---------------------|--|--|--|
|                                                                                                    | Award Summary for Def                                                                                                    |                                                            |                               |            | (m. 114)            |  |  |  |
| Document/<br>Requisition                                                                                                    | wisition                                                                                                    |                                                            | tioner                        | Date       | of Requisition      |  |  |  |
|                                                                                                    | D2019000346<br>R2019000293                                                                                                    | MICHAEL MA<br>Dept: Do                                     |                               | Ma         | ar 10, 2020         |  |  |  |
|                                                                                                    | Requisition Approvals                                                                                                    |                                                            |                               |            |                     |  |  |  |
|                                                                                                    | DSR Notes Protest Date/Time Stamp (D/TS) Examples                                                                                                    |                                                            |                               |            |                     |  |  |  |
|                                                                                                    | <u>Document Notes</u>                                                                                                    |                                                            |                               |            |                     |  |  |  |
|                                                                                                    | Sun Mar 15 15:36:22 GMT-0700<br>Protest Withdrawn by alamode                                                                                                    |                                                            | Protest Wi                    | thdrawn D/ | TS Information      |  |  |  |
|                                                                                                    | Sun Mar 15 12:32:13 GMT-0700<br>Protest Acknowledged by doebu                                                                                                    | . ,                                                        | Buyer Ackno                   | wledgemen  | nt D/TS Information |  |  |  |
|                                                                                                    | Sat Mar 14 19:09:20 GMT-0700<br>Protest Submitted by alamode (F                                                                                                    |                                                            | Protest Submi<br>Same verbiag |            |                     |  |  |  |
|                                                                                                    | Sat Mar 14 19:07:02 GMT-0700 (PDT) 2020<br>Protest Submitted by alamode (P00000033002).                                                                                                    |                                                            |                               |            |                     |  |  |  |
|                                                                                                    | Sat Mar 14 14:15:15 GMT-0700 (PDT) 2020<br>Protest Acknowledged by doebuyer3.                                                                                                    |                                                            |                               |            |                     |  |  |  |
|                                                                                                    | Fri Mar 13 19:34:20 GMT-0700 (PDT) 2020<br>Protest Submitted by MTi43 (P0000063111).                                                                                                    |                                                            |                               |            |                     |  |  |  |
|                                                                                                    | Wed Mar 11 17:49:04 GMT-070<br>Protest Closed by doebuyer3.                                                                                                    | ar 11 17:49:04 GMT-0700 (PDT) 2020<br>Closed by doebuyer3. |                               |            | er                  |  |  |  |
|                                                                                                    | Wed Mar 11 17:35:49 GMT-0700 (PDT) 2020 Protest Acknowledged by doebuyer3.  Wed Mar 11 17:33:22 GMT-0700 (PDT) 2020 Protest Submitted by MTi43 (P00000063111).  Tue Mar 10 23:54:21 GMT-0700 (PDT) 2020 Protest Withdrawn by MTi43 (P00000063111). |                                                            |                               |            |                     |  |  |  |
|                                                                                                    |                                                                                                    |                                                            |                               |            |                     |  |  |  |
|                                                                                                    |                                                                                                    |                                                            |                               |            |                     |  |  |  |
|                                                                                                    | Tue Mar 10 23:52:28 GMT-0700 (PDT) 2020<br>Protest Submitted by MTi43 (P0000063111).                                                                                                    |                                                            |                               |            |                     |  |  |  |
|                                                                                                    | Tue Mar 10 23:45:54 GMT-0700 (PDT) 2020<br>Protest Submitted by MTi43 (P0000063111).                                                                                                    |                                                            |                               |            |                     |  |  |  |
| Tue Mar 10 23:33:14 GMT-0700 (PDT) 2020<br>Award DO2019000110 has been created.<br>It has been scheduled for release on: Tue Mar 10 00:00:00 GMT-0700 (PDT) 2020. |                                                                                                    |                                                            |                               |            |                     |  |  |  |
| -                                                                                                    | Award Notifications are schedul                                                                                                    |                                                            | : Tue Mar 10 00               | :00:00 GMT | -0700 (PDT) 2020.   |  |  |  |
|                                                                                                    | Tue Mar 10 23:32:39 GMT-0700<br>HAWAII_AWARD_COMPLIANC                                                                                                    |                                                            | 4) WRITTEN                    |            |                     |  |  |  |